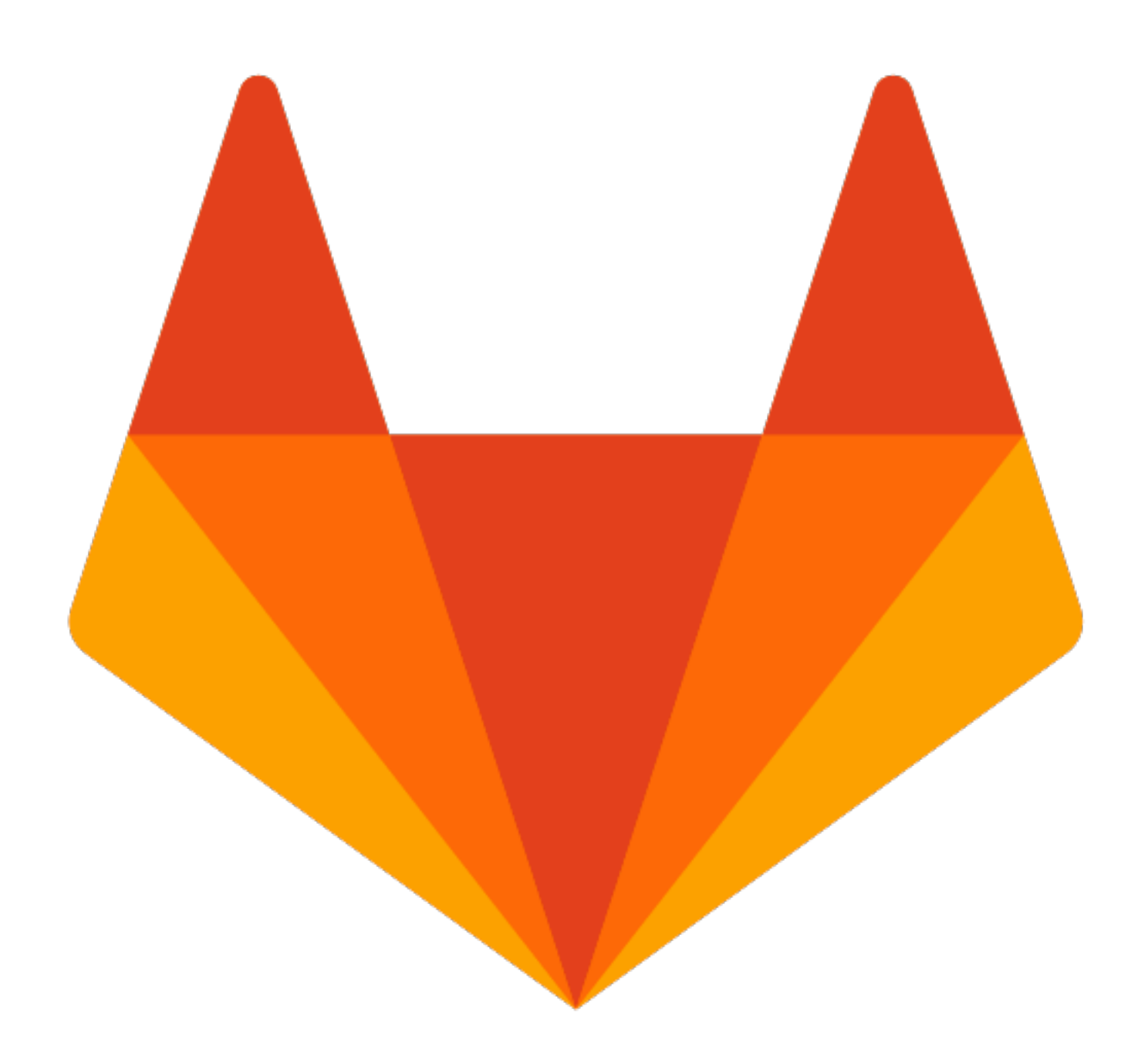

# **Episode 2: GitLab**

### **League of Geeks**

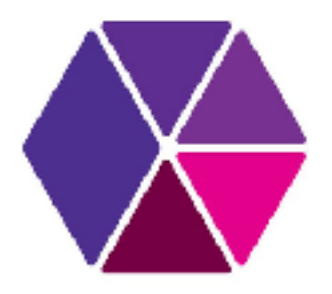

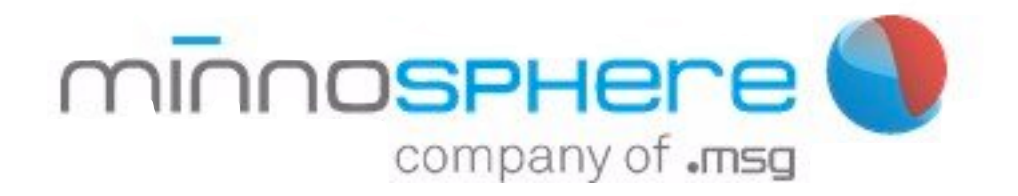

## ./whoami

### **Manuel Grabowski**

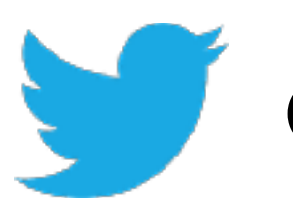

**@manu\_faktur**

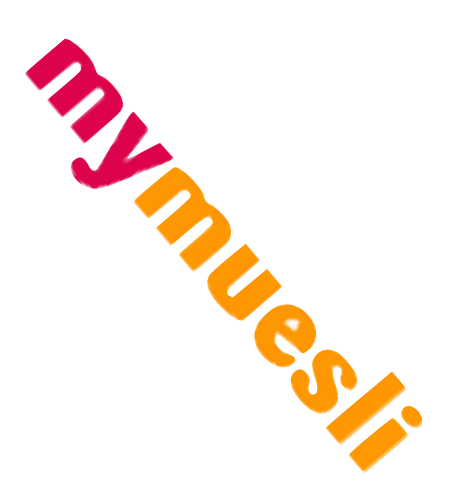

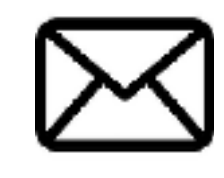

**mail@manu.sexy**

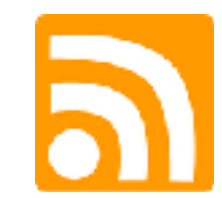

**https://log.manu.sexy/**

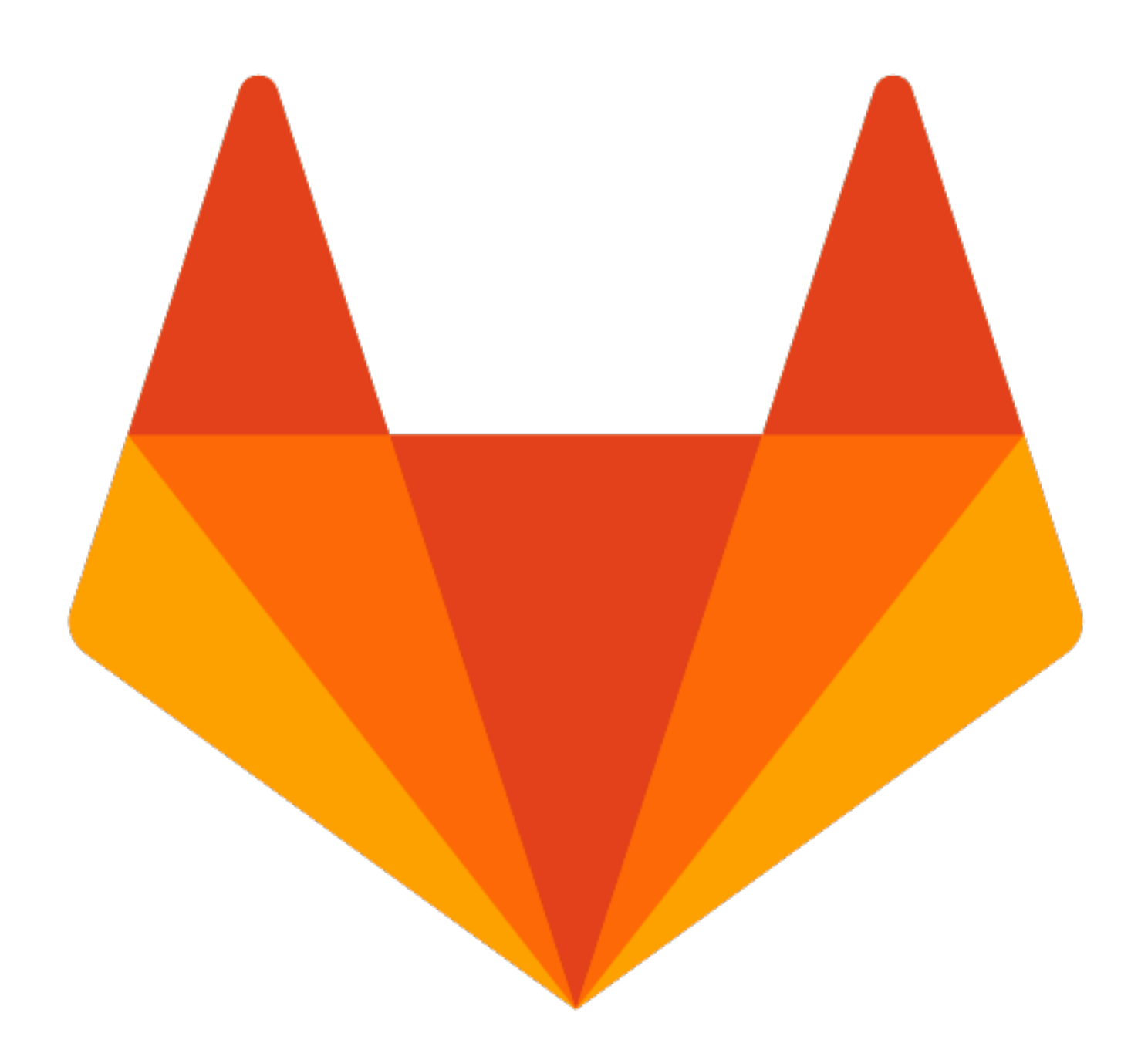

### Installing GitLab

\* sudo apt-get install gitlab-ee

 $\bigstar$  That's it.

★

 $\bigstar$ 

★  $\bigstar$  $\bigstar$  $\bigstar$ 

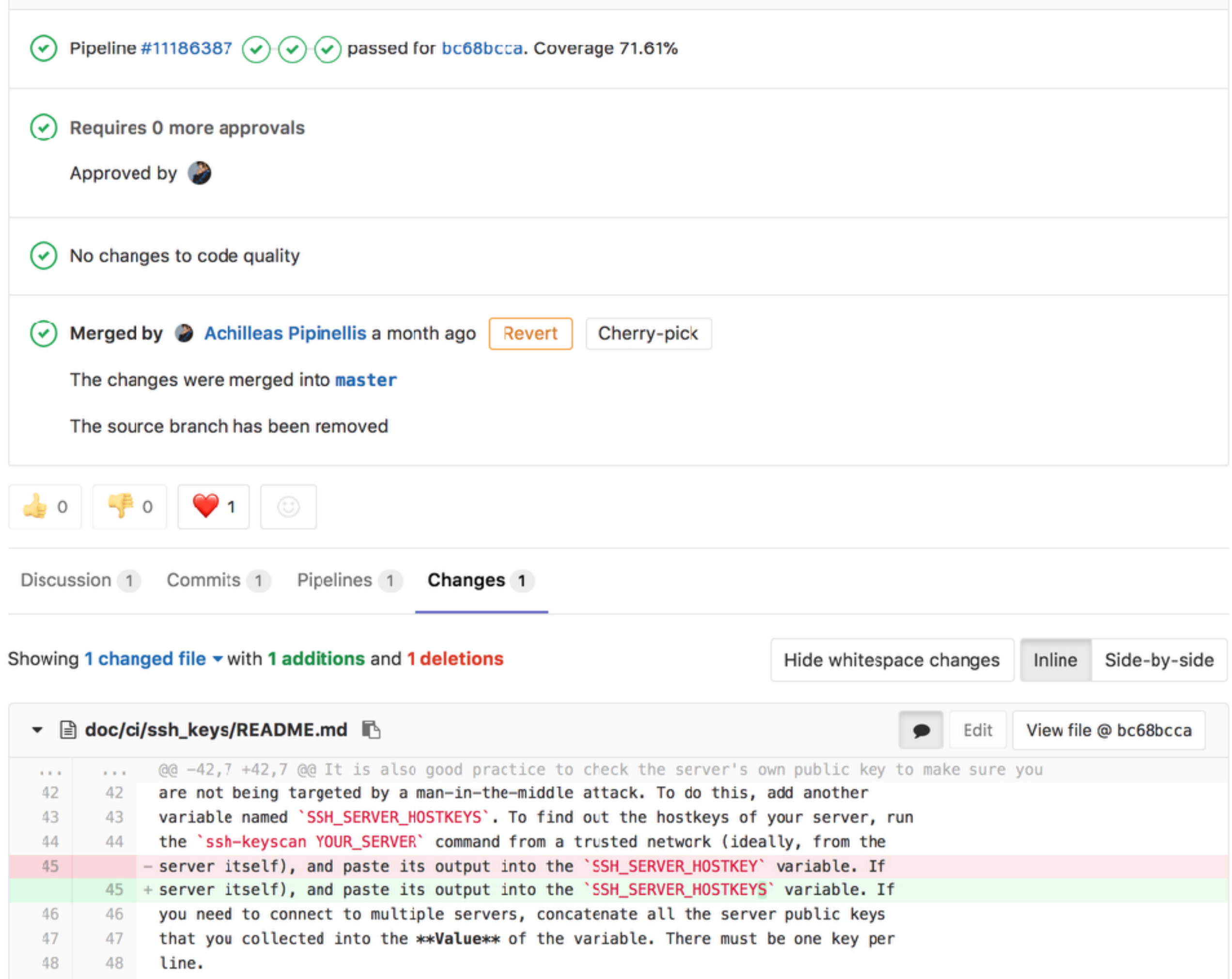

#### Feb 14, 2017 - Rémy Coutable < →

#### Our Retrospectives and Kickoffs are Now Public

GitLab's release retrospectives and kickoffs are now open to our community!

As stated in the GitLab Master Plan, we strive to maintain a high level of transparency. That's why today we are making our release retrospective and kickoff notes and calls public.

#### The Retrospective Meeting

After each release we have a retrospective call in which we discuss what went well, what went wrong, and what we can improve for the next release. The retrospective notes are public and you are invited to comment on them. If you're interested, you can even join the retrospective call, on the first working day after the 22nd at 6pm CET/

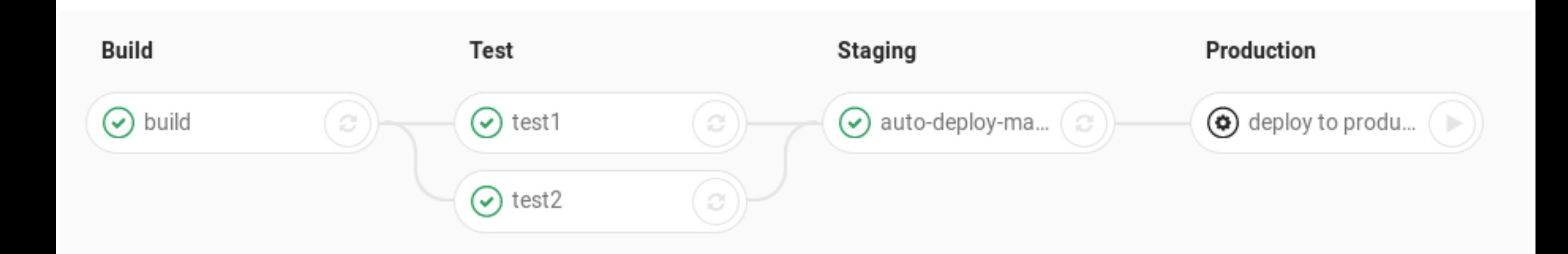